## SARDAR PATEL UNIVERSITY Programme: BBA (Information Technology Management) Semester: VI Syllabus with effect from:November/December-2013

## Practicals: 06 Labs/Week

| Paper Code:UM06CBBI02           | - Total Credit:3 |
|---------------------------------|------------------|
| Title Of Paper: Graphics Design |                  |

| Unit | Description in detail                                                      | Weighting (%) |
|------|----------------------------------------------------------------------------|---------------|
| Ι    | Introduction and Use                                                       |               |
|      | Flash Editor - Introduction and use of stage - Timeline - Rulers - Grids - | 25%           |
|      | Drawing Tools Various Menus - Creating and Modifying Simple objects.       |               |
| II   | Working with Flash Properties                                              |               |
|      | Working with colors, gradients, curves, lines - Grouping objects and       |               |
|      | stacking objects -Aligning working with objects on Single layer -          | 1 1 70        |
|      | Timeline Layers - Creating and deleting layers working with objects on     |               |
|      | different layers - Stacking of layers - Types of layers: Guide and Mask    |               |
|      | layers                                                                     |               |
| III  | Creating Objects                                                           |               |
|      | Object Library: Create and use - Object & symbols - Symbol Instance -      |               |
|      | Importing and using Non-Flash graphics - Import graphics - Turning         | 25 %          |
|      | Bitmaps into Vector graphics -Use of Magic wand tool - What is Key         |               |
|      | Frame? Frame by Frame animation - Onion Skinning                           |               |
| IV   | Animation and Action Script                                                |               |
|      | Controlling animation speed - Motion tweening - Color Effects              |               |
|      | Animation - Changing object size animation - Rotating, Spinning and        | 25 %          |
|      | moving objects - Tweening Properties -Shape tweening - Morphing -          |               |
|      | Shape and motion tweening of objects - Introduction to Action Scripts -    |               |
|      | Adding Actions (Play, Stop, Go To)                                         |               |

## **Basic Text & Reference Books:-**

- Flash for Windows & Macintosh Katherine Ulrich, Pearson Education Asia.
- Macromedia Flash Bonnie Blake, Tata McGraw Hill

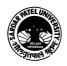